## 羽島市事業者説明会 質疑回答表

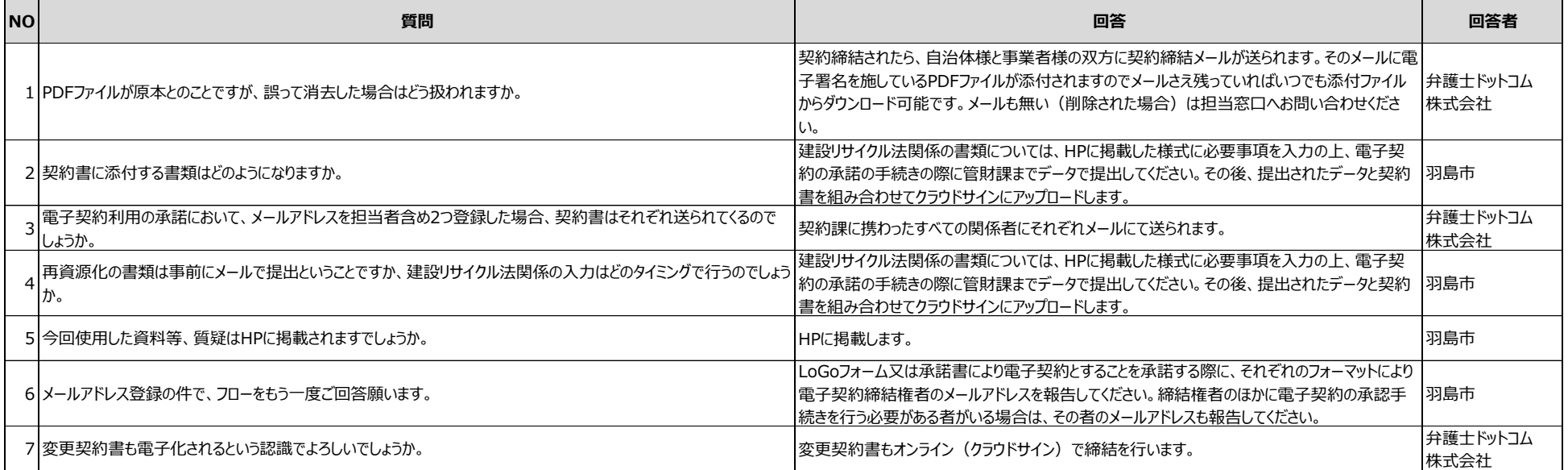